2018年5月14日

厚牛労働省 健康局 健康課長 正林 督章 殿

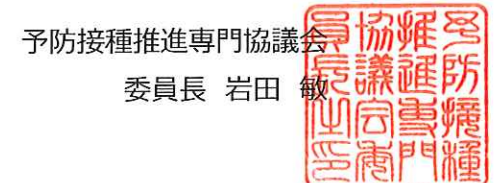

## おたふくかぜワクチンの定期接種化に関する要望

## 参加学術団体 (17団体)

(公社) 日本小児科学会、(公社) 日本小児保健協会、(公社) 日本小児科医会、

(公社) 日本産科婦人科学会、(公社) 日本産婦人科医会、(一社) 日本保育保健協議会、

(一社) 日本感染症学会、(一社) 日本呼吸器学会、(一社) 日本渡航医学会、

(一社) 日本耳鼻咽喉科学会、(一社) 日本プライマリ・ケア連合学会、

(一社) 日本環境感染学会、(一社) 日本老年医学会、日本ワクチン学会、日本ウイルス学会、 日本細菌学会、日本臨床ウイルス学会 (順不同)

時下 益々ご健勝のこととお慶び申し上げます。平素より、予防接種推進専門協議会が取り組んで おりますワクチンで予防できるすべての疾患 (Vaccine preventable Disease, VPD) に対する予防 接種推進に向けた活動に格段のご理解・ご協力を賜り、厚く御礼申し上げます。

さて、国内においては流行性耳下腺炎(ムンプス)が数年毎に大規模な流行を繰り返しております。 この理由は、おたふくかぜワクチンが任意接種であるために予防接種率が30-40%と低迷し<sup>1)</sup>、感受性 者が常に多数存在することが大きな要因であるとされています。

ムンプスの自然罹患により生じる合併症は髄膜炎 (1-10%) 2) (0.7-1%) 3)、脳炎 (0.02-0.03%)、精巣炎 (20-40%; ただし思春期以降の集団において)<sup>2)</sup>等が知られておりま す。ムンプスウイルスが内耳に感染することによって生じるムンプス難聴は、かつての報告では、ムンプス罹 患患者 1.5 万人に 1 人の頻度で生じるとされておりましたが、20 歳以下のムンプス症例 7000 例の追 跡調査により 1000 人に 1 人の頻度 <sup>4)</sup>との報告や、200-500 人に 1 人 <sup>5, 6)</sup>とした報告もあり、かなり 発症頻度が高いことも推測されています 1)。また最近、鹿児島県徳之島の医療機関において、国内の ムンプスの疾病負荷を人口ベースで評価する研究が実施されました。その結果、島民 25,104 人の 4.7%にあたる1,191例の医療診断患者が存在したことも判明しています<sup>7)</sup>。成人患者も多くみられま したが、10歳未満の小児に限れば、年齢別人口の3分の1以上が罹患していました。合併症は、髄膜

1

炎を合併した症例が 24 例(2%)、精巣炎が 8 例(0.7%)みられ、難聴が疑われる症例は 2 例 (0.17%) でした。

ムンプス難聴の実態を知るために先般施行されました日本耳鼻咽喉科学会の全国規模の調査 8)に よると、2015年-2016年の2年間に少なくとも 359 人のムンプス難聴患者が発症し、うち 15 人は 両側高度難聴、290 人が一側重度難聴の後遺症が残存する結果となったことが明らかになりました。ま た、難聴の発症年齢は、2 歳から 15 歳までの幼児、学童に最も多く、次いで 20 歳代後半から 30 歳 代の子育て世代にピークが認められました。このことから、幼稚園や小学校などで免疫のない子ども達の 間でムンプスが流行し、さらに家族内で二次感染を生じ合併症としての難聴が発生していることが推測さ れました。両側難聴となった 15 人は、突然他人とのコミュニケーションに支障をきたすようになったため補 聴器装用が必要となり、7 人は人工内耳埋込み術が行われていました。また、一側難聴では、方向感 の低下や、特に騒音下での言葉の聞き取り能力が低下するため、集団などの社会生活における QOL が 著しく低下することが知られています。子どもや子育て世代にとって、重度の難聴を背負うことは社会生活 や日常牛活の中で大きな負担となり、また職業選択の幅に制限がかかって子ども達の可能性を狭めるこ ともあるため、見過ごせるものではありません。さらに本調査は対象が耳鼻咽喉科単独の調査でしたので、 実際には気づかれていない難聴の患者ももっと多くいるものと推定されます。

これらの重篤な合併症は予防接種を行うことにより、減少させることができます。現在国内で使用され ているおたふくかぜワクチンは、MMR として大規模に導入された当時、おたふくかぜワクチンウイルスによる 無菌性髄膜炎の発症例が多発したことからMMRは中止となり、おたふくかぜワクチンは単独で任意接種 のままとなっております。現在国内で使用されているおたふくかぜワクチン(星野株、鳥居株)の添付文書に よれば、星野株では 2,300 人接種あたり 1 人程度、鳥居株では 1,600 人接種あたり 1 人程度のお たふくかぜワクチンに由来すると疑われる無菌性髄膜炎の報告があるとされていますが、最近の製造販売 後調査ではいずれも4万-4.5 万人に1人(0.002%)でした。小児科医が予防接種歴の有無で追 跡調査した報告によれば、ムンプス自然罹患では約 80 人に 1 人(1.27%)が髄膜炎を発症していたの に対し、予防接種の副反応としての髄膜炎発症頻度は 0.01-0.05% <sup>3)</sup> であったとされています。また 厚生科学審議会予防接種・ワクチン分科会副反応検討部会資料<sup>9)</sup> によると平成 25 年 4 月 1 日か ら平成 29年8月31日までのおたふくかぜワクチン推定接種者数は約506万人であり、そのうち企業 及び医療機関から報告された副反応疑い報告(報告医が重篤としたもの)のうち、髄膜炎等を含めた すべての神経系障害の合計で180人 (0.0036%)、発熱やアレルギー反応など非重篤を含むすべて の副反応疑い報告でも 240 人 (0.0047%) と非常に低かったことが報告されております。これらの結 果からも、近年ワクチン接種後の無菌性髄膜炎発症頻度が減少していると考えられますが、これは、3 歳未満でのワクチン接種では髄膜炎を併発しにくいことが知られており、1,2 歳での初回接種が推奨さ れるようになったことも理由の1つ10)と推測されます。またワクチン株による無菌性髄膜炎の予後は一般 に良好とされております。

おたふくかぜワクチンの必要性を一般の人々に理解してもらい、ワクチンの副反応を極力減少させるた めに早期接種を推奨するように学会からも働きかけを行っておりますが、おたふくかぜワクチンが定期接種 化されていないため、予防接種にかかる医療費が特に若い世代において負担となり普及を妨げる要因に

 $\overline{2}$ 

なっていると考えられます。予防接種率が高く維持され、大流行が起こらなくなると合併症の併発が予防 されるだけではなく、疾患そのものも減少させることが可能になることが推測され、また費用対効果の観点 からも  $^{11)}$ 、国を挙げてムンプスの予防を推進していくことが優先されるべきと考えます。

現在、新しいおたふくかぜワクチンを含む MMR ワクチンが開発されていると聞いておりますが、いまだ開 発途上の段階です。ムンプス予防の重要性に鑑み、新規ワクチンの導入を待つだけではなく、現状のワク チンの持つメリットから、ムンプス予防接種の定期化という制度が早急に確立されることをご検討いただき たく、強く要望する次第です。ご高配をよろしくお願いいたします。

## 文献

- 1. 国立感染症研究所ホームページ https://www.niid.go.jp/niid/ja/y-graphs/6652-mumps-yosoku-vaccine2015.ht ml
- 2. おたふくかぜワクチンに関するファクトシート、国立感染症研究所 1-19 (庵原俊昭、おたふくかぜ ワクチン、臨床と微生物 32、53-56,2005)
- 3. Nagai T, et al: A comparative study of the incidence of aseptic meningitis in symptomatic natural mumps patients and monovalent mumps vaccine recipients in Japan. Vaccine 25, 2742-2747, 2007
- 4. Hashimoto H, et al: An office based prospective study of deafness in mumps. Pediatr Infect Dis 28,173-175,2009
- 5. 青柳憲幸、児玉明彦、小池通夫、他. ムンプス難聴. 小児科 37 : 1273-1279,1996
- 6. 石丸啓郎、他: ムンプスの中枢神経合併症について。小児科臨床 51, 1421-1427, 1988
- 7. 亀之園明、他. 鹿児島県徳之島におけるムンプスの流行像. 病原微生物検出情報 (IASR) Vol. 37 p.191-192: 2016年10月
- 8. 守本倫子、益田慎、麻生伸、他: 2015-2016年のムンプス流行時に発症したムンプス難聴症 例の全国調査. 日本耳鼻咽喉科学会会報 (in press)
- 9. 第31回厚生科学審議会予防接種·ワクチン分科会副反応検討部会、平成29年度第9回薬 事·食品衛生審議会医薬品等安全対策部会安全対策調査会(合同開催) 資料 2017 年 11月29日
- 10. Muta H, et. AI: Effect of age on the incidence of aseptic meningitis following immunization with monovalent mumps vaccine. Vaccine 33, 6049-53, 2015
- 11. 菅原民枝、他: ムンプスワクチンの定期接種化の費用対効果分析. 感染症 81,555-561、 2007